*Haskell Crash Course Part I*

*From the Lambda Calculus to Haskell*

# *Programming in Haskell*

**Computation by Calculation**

*Substituting equals by equals*

*Computation via Substituting Equals by Equals*

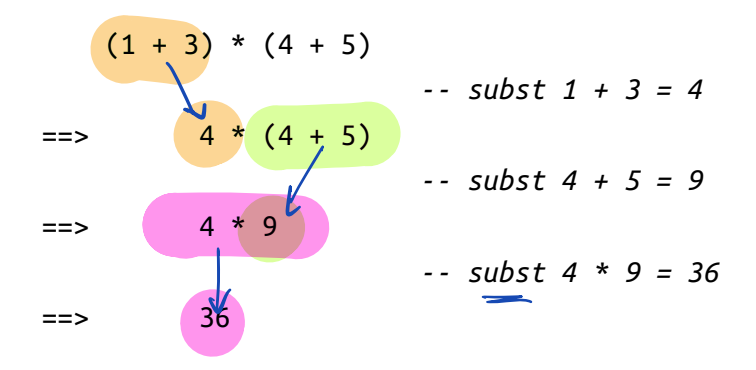

# *Computation via Substituting Equals by Equals*

**Equality-Substitution** enables **Abstraction** via **Pattern Recognition**

#### *Abstraction via Pattern Recognition*

**Repeated Expressions**

pat  $x$   $y = x * (y + z)$ 

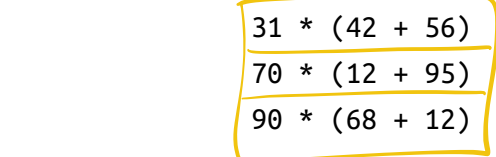

refactor's

**Recognize Pattern as** *λ***-function**

pat =  $\ x y z - > x * ( y + z )$ 

**Equivalent Haskell Definition**

pat  $xyz = x * (y + z)$ 

**Function Call is Pattern Instance**

pat 31 42 56 =\*> 31 \* (42 + 56) =\*> 31 \* 98 =\*> 3038 pat 70 12 95 =\*> 70 \* (12 + 95) =\*> 70 \* 107 =\*> 7490 pat 90 68 12 = \* > 90 \*  $(68 + 12)$  = \* > 90 \* 80 = \* > 7200  $\frac{1}{2}$   $\frac{1}{2}$ <br>Il is Patter<br>56 =\*> 3<br>95 =\*> 7<br>12 =\*> 0

**Key Idea:** Computation is *substitute* equals by equals.

#### *Programming in Haskell*

*Substitute Equals by Equals*

Thats it! (*Do not* think of registers, stacks, frames etc.) \_\_

*Elements of Haskell*

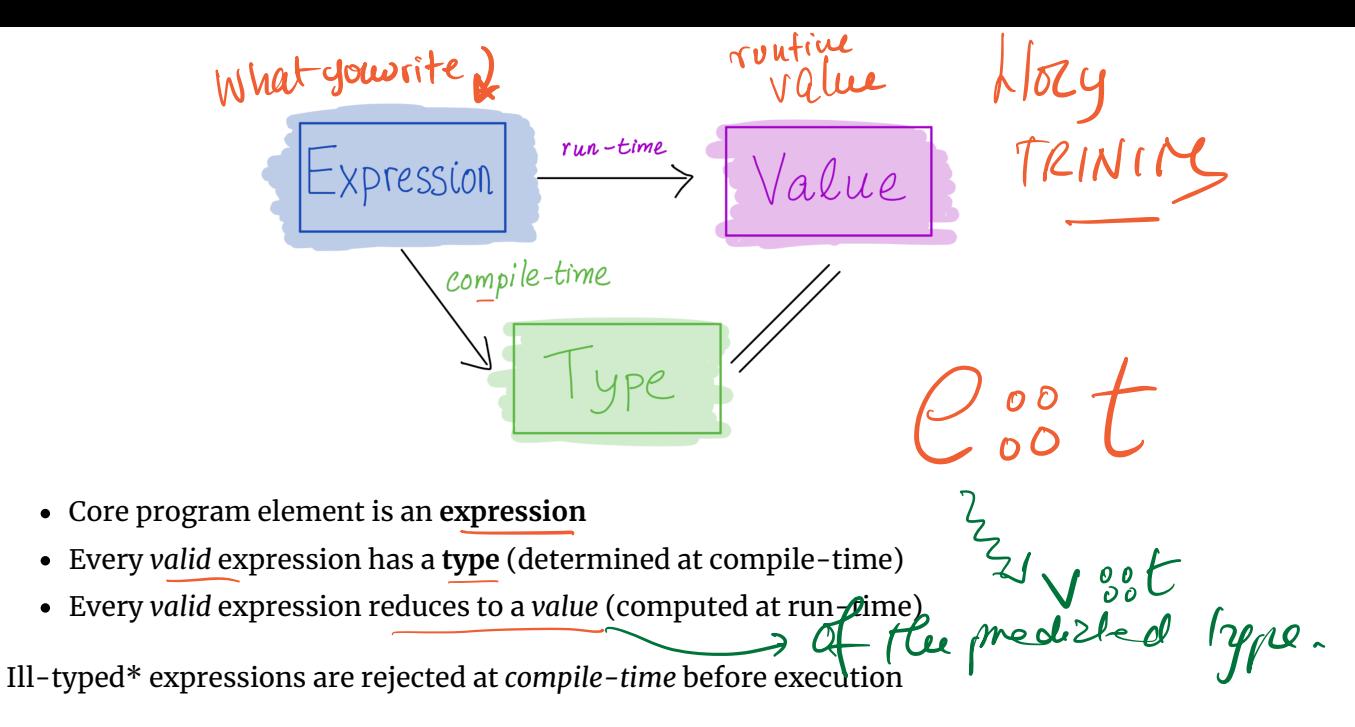

- *like* in Java
- *not like λ*-calculus or Python …

## *The Haskell Eco-System*

- **Batch compiler:** ghc Compile and run large programs
- **Interactive Shell** ghci Shell to interactively run small programs online (https://repl.it/languages/haskell)  $\frac{1}{2}$ <br>ang
- **Build Tool stack Build tool to manage libraries etc.**

## *Interactive Shell: ghci*

\$ stack ghci

:load file.hs :**type** expression :info variable

## *A Haskell Source File*

A sequence of **top-level definitions** x1 , x2 , …

- Each has *type* type\_1 , type\_2 , …
- Each defined by *expression* expr\_1 , expr\_2 , …

 $x_1 :: type_1$  $x_1 = exp r_1$  $\times$ 1 has type t  $\chi_1 = e$ 

x\_2 :: type\_2  $x_2 = exp r_2$ 

. . .

#### *Basic Types*

ex1 :: Int ex1 = 31 \* (42 + 56) *-- this is a comment* ex2 :: Double ex2 = 3 \* (4.2 + 5.6) *-- arithmetic operators "overloaded"* ex3 :: Char ex3 = 'a' *-- 'a', 'b', 'c', etc. built-in `Char` values* ex4 :: Bool ex4 = True *-- True, False are builtin Bool values* ex5 :: Bool  $ex5 = False$ 

#### *QUIZ: Basic Operations*

```
ex6 :: Int
ex6 = 4 + 5ex7 :: Int
ex7 = 4 * 5ex8 :: Bool
ex8 = 5 > 4quiz :: ???
quiz = if ex8 then ex6 else ex7
What is the type of quiz ?
```
**B.** Bool

**C.** Error!

# *QUIZ: Basic Operations*

ex6 :: Int  $ex6 = 4 + 5$ ex7 :: Int  $ex7 = 4 * 5$ ex8 :: Bool  $ex8 = 5 > 4$ quiz :: ??? quiz = **if** ex8 **then** ex6 **else** ex7 What is the *value* of quiz ? **A.** 9 **B.** 20

**C.** Other!

*Function Types*

In Haskell, a **function is a value** that has a type

$$
\overbrace{\qquad \qquad }^{A \rightarrow B}
$$

 $\searrow$   $\times$   $\rightarrow$   $\&$ 

A function that

- takes *input* of type A
- returns *output* of type B

For example

$$
\text{top-of-}x \rightarrow \text{type }y \in
$$

isPos :: Int -> Bool isPos =  $\ln$  ->  $(x > 0)$ 

Define **function-expressions** using \ like in *λ*-calculus!

But Haskell also allows us to put the parameter on the *left*

isPos :: Int -> Bool isPos  $n = (x > 0)$ 

(Meaning is **identical** to above definition with \n -> ... )

# *Multiple Argument Functions*

A function that

- takes three *inputs* A1 , A2 and A3
- returns one *output* B has the type

A1 -> A2 -> A3 -> B

For example

pat :: Int -> Int -> Int -> Int  $pat = \{x \mid y \in z \rightarrow x * (y + z)\}$ 

which we can write with the params on the *left* as

pat :: Int -> Int -> Int -> Int pat  $x \ y \ z = x * (y + z)$ 

# *QUIZ*

What is the type of quiz ? quiz :: ??? quiz x y =  $(x + y) > 0$  and  $y = 2$ **A.** Int -> Int **B.** Int -> Bool **C.** Int -> Int -> Int D. Int  $\rightarrow$  Int  $\rightarrow$  Bool  $\mathscr{C}$ **E.** (Int, Int)  $\div$  Bool

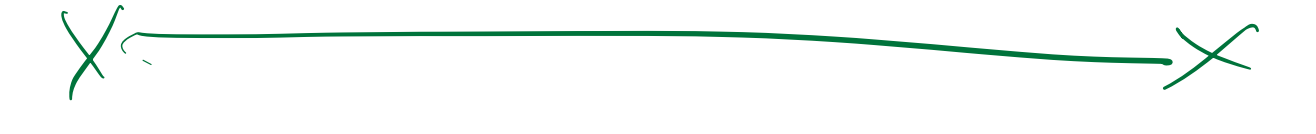

#### *Function Calls*

A function call is *exactly* like in the *λ*-calculus

#### e1 e2

where e1 is a function and e2 is the argument. For example

```
>>> isPos 12
True
\gg is Pos (0 - 5)
False
```
## *Multiple Argument Calls*

With multiple arguments, just pass them in one by one, e.g.

(((e e1) e2) e3)

For example

>>> pat 31 42 56 3038

#### *EXERCISE*

Write a function myMax that returns the *maximum* of two inputs

myMax :: Int -> Int -> Int  $myMax = ???$ 

When you are done you should see the following behavior:

>>> myMax 10 20 20 >>> myMax 100 5

100

## *How to Return Multiple Outputs?*

#### *Tuples*

A type for packing n different kinds of values into a single "struct"

(T1,..., Tn)

For example

```
tup1 :: ???
tup1 = ('a', 5)tup2 :: (Char, Double, Int)
tup2 = ('a', 5.2, 7)
```
## *QUIZ*

What is the type ??? of tup3 ?

tup3 :: ???  $tup3 = ((7, 5.2), True)$ 

**A.** (Int, Bool)

**B.** (Int, Double, Bool)

**C.** (Int, (Double, Bool))

**D.** ((Int, Double), Bool)

**E.** (Tuple, Bool)

#### *Extracting Values from Tuples*

We can **create** a tuple of three values e1 , e2 , and e3 …

tup = (e1, e2, e3)

… but how to **extract** the values from this tuple?

**Pattern Matching**

fst3 :: (t1, t2, t3) -> t1 fst3  $(x1, x2, x3) = x1$ snd3 :: (t1, t2, t3) -> t2 snd3  $(x1, x2, x3) = x2$ thd3 :: (t1, t2, t3) -> t3 thd3  $(x1, x2, x3) = x3$ 

# *QUIZ*

What is the value of quiz defined as tup2 :: (Char, Double, Int)  $tup2 = ('a', 5.2, 7)$ snd3 :: (t1, t2, t3) -> t2 snd3  $(x1, x2, x3) = x2$  $quiz = snd3 tup2$ **A.** 'a' **B.** 5.2 **C.** 7 **D.** ('a', 5.2) **E.** (5.2, 7)

# *Lists*

Unbounded Sequence of values of type T

[T]

For example

```
chars :: [Char]
chars = ['a', 'b', 'c']ints :: [Int]
ints = [1, 3, 5, 7]pairs :: [(Int, Bool)]
pairs = [(1,True), (2,False)]
```
# *QUIZ*

What is the type of things defined as things :: ??? things =  $[1], [2, 3], [4, 5, 6]$ **A.** [Int] **B.** ([Int], [Int], [Int]) **C.** [(Int, Int, Int)] **D.** [[Int]] **E.** List

#### *List's Values Must Have The SAME Type!*

The type [T] denotes an unbounded sequence of values of type T

Suppose you have a list

 $^{1}$ 00ps =  $[1, 2, 'c']$ 

There is no T that we can use

- As last element is not Int
- First two elements are not Char!

**Result: Mysterious Type Error!**

#### *Constructing Lists*

There are two ways to construct lists

 [] *-- creates an empty list*  h:t *-- creates a list with "head" 'h' and "tail" t*

For example

>>> 3 : [] [3] >>> 2 : (3 : []) [2, 3] >>> 1 : (2 : (3 : [])) [1, 2, 3]

**Cons Operator** : **is Right Associative**

x1 : x2 : x3 : x4 : t means x1 : (x2 : (x3 : (x4 : t)))

So we can just avoid the parentheses.

#### **Syntactic Sugar**

Haskell lets you write  $[x1, x2, x3, x4]$  instead of  $x1 : x2 : x3 : x4 : []$ 

#### *Functions Producing Lists*

Lets write a function copy3 that

- takes an input x and
- returns a list with *three* copies of x

copy3 :: ??? copy3  $x = ?$ ??

When you are done, you should see the following

```
>>> copy3 5
[5, 5, 5]
>>> copy3 "cat"
["cat", "cat", "cat"]
```
#### *PRACTICE: Clone*

Write a function clone such that clone  $n \times$  returns a list with  $n$  copies of  $x$ .

```
clone :: ???
clone n \times = ???
```
When you are done you should see the following behavior

```
>>> clone 0 "cat"
[]
>>> clone 1 "cat"
["cat"]
>>> clone 2 "cat"
["cat", "cat"]
>>> clone 3 "cat"
["cat", "cat", "cat"]
>>> clone 3 100
[100, 100, 100]
```
# *How does clone execute?*

(Substituting equals-by-equals!)

clone 3 100 =\*> ???

# *EXERCISE: Range*

Write a function range such that range i j returns the list of values  $[i, i+1, ..., j]$ 

range :: ??? range  $i$   $j$  = ???

When we are done you should get the behavior

>>> range 4 3 [] >>> range 3 3 [3] >>> range 2 3 [2, 3] >>> range 1 3 [1, 2, 3]  $\gg$  range 0 3 [0, 1, 2, 3]

# *Functions Consuming Lists*

So far: how to *produce* lists.

**Next** how to *consume* lists!

# *Example*

Lets write a function firstElem such that firstElem xs returns the *first* element xs if it is a non-empty list, and 0 otherwise.

```
firstElem :: [Int] -> Int
firstElem xs = ???
```
When you are done you should see the following behavior:

```
>>> firstElem []
\Theta>>> firstElem [10, 20, 30]
10
>>> firstElem [5, 6, 7, 8] 
5
```
# *QUIZ*

Suppose we have the following mystery function

```
mystery :: [a] -> Int
mystery \begin{bmatrix} 1 & 0 \\ 0 & 0 \end{bmatrix}mystery (x:xs) = 1 + mystery xsWhat does mystery [10, 20, 30] evaluate to?
A. 10
```
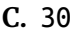

**D.** 3

**E.** 0

# *EXERCISE: Summing a List*

Write a function sumList such that sumList  $[x1, ..., xn]$  returns  $x1 + ... + xn$ 

sumList :: [Int] -> Int sumList = ???

When you are done you should get the following behavior:

```
>>> sumList []
\Theta>>> sumlist [3]
3
>>> sumlist [2, 3]
5
>>> sumlist [1, 2, 3]
6
```
# *Recap*

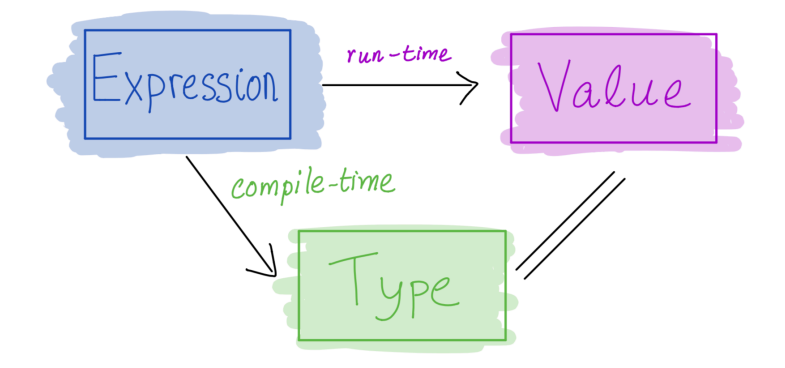

- Core program element is an **expression**
- Every *valid* expression has a **type** (determined at compile-time)
- Every *valid* expression reduces to a *value* (computed at run-time)

#### **Execution**

- Basic values & operators
- Execution / Function Calls just *substitute equals by equals*
- Pack data into *tuples* & *lists*
- Unpack data via *pattern-matching*

(https://ucsd-cse230.github.io/fa23/feed.xml) (https://twitter.com/ranjitjhala) (https://plus.google.com/u/0/104385825850161331469) (https://github.com/ranjitjhala)

Generated by Hakyll (http://jaspervdj.be/hakyll), template by Armin Ronacher (http://lucumr.pocoo.org), suggest improvements here (https://github.com/ucsdprogsys/liquidhaskell-blog/).